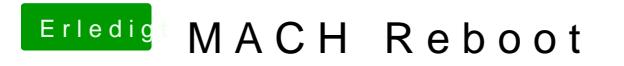

Beitrag von modzilla vom 13. Oktober 2017, 14:48

Sehr schön, so soll's sein